*Süreç No: MİA-9*

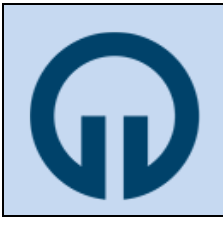

## **T.C. KARADENİZ TEKNİK ÜNİVERSİTESİ SAĞLIK BİLİMLERİ ENSTİTÜSÜ**

## **SÜREÇLER**

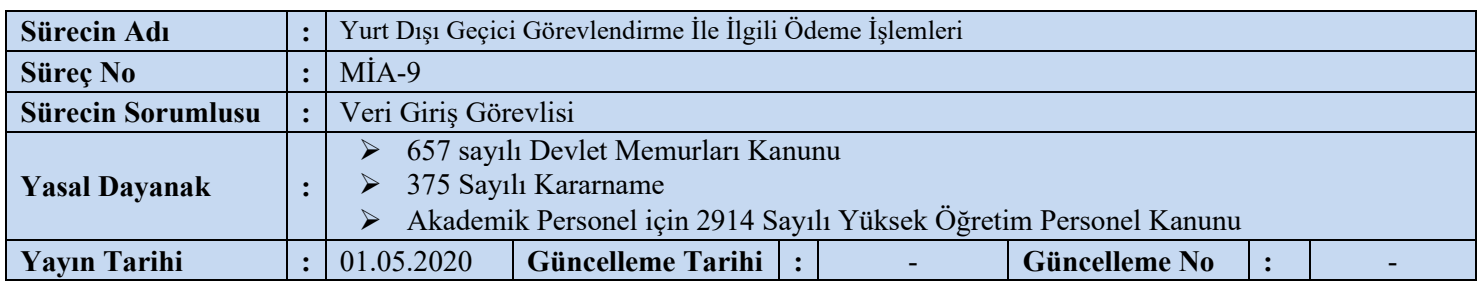

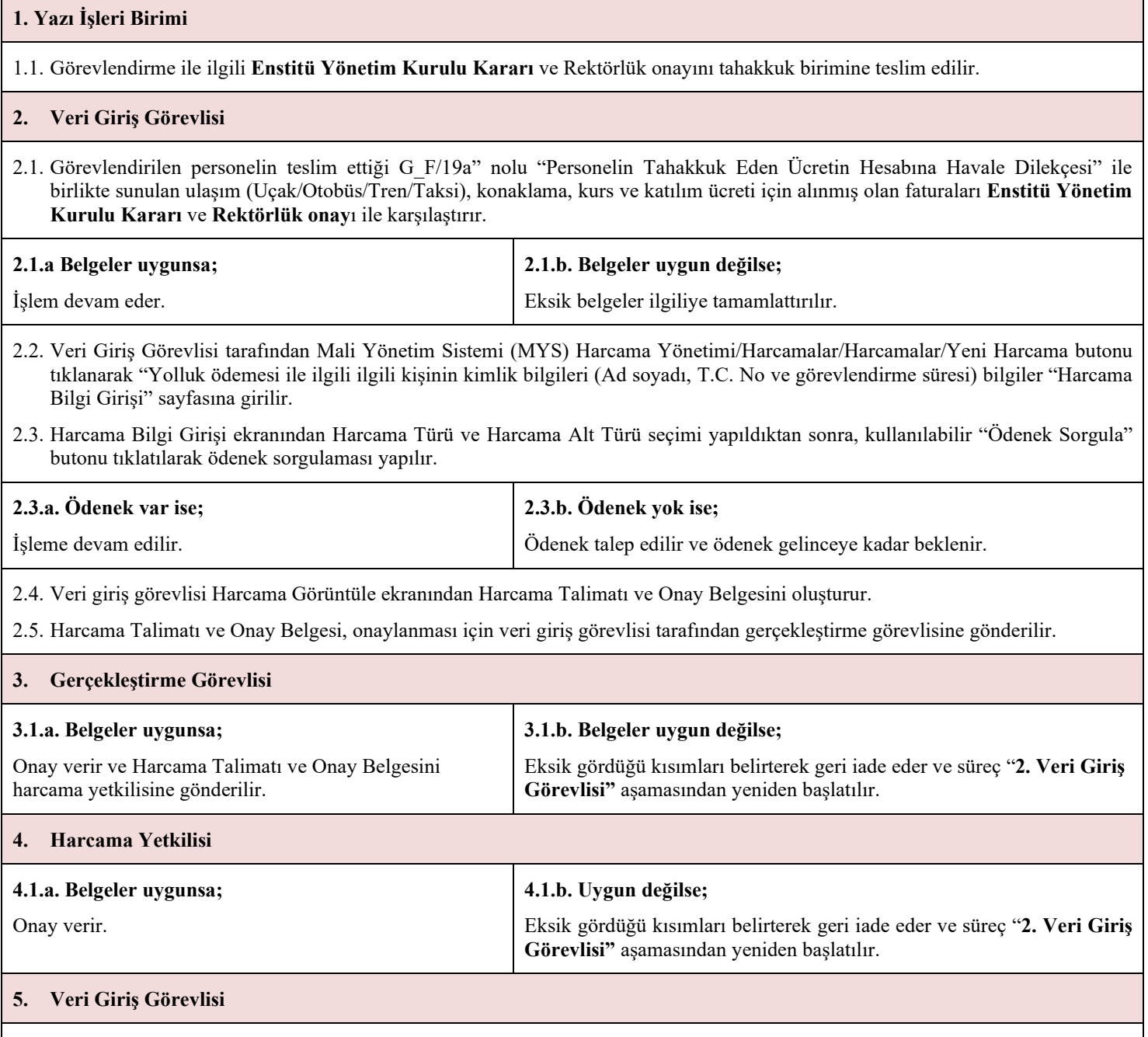

5.1. Veri Giriş Görevlisi Mali Yönetim Sistemine girerek Yurtdışı Görev Yolluğu Bildirim Formu (şu an için MYS üzerinden

oluşturulamadığından) veri giriş görevlisi tarafından excel ortamında oluşturulur.

5.2. Ödeme Emri Oluştur butonu tıklanarak, Ödeme Emri Belgesi hazırlanır (ödeme kalemleri ve miktarları sisteme girilir) ve onay için Gerçekleştirme görevlisinin onayına sunulur.

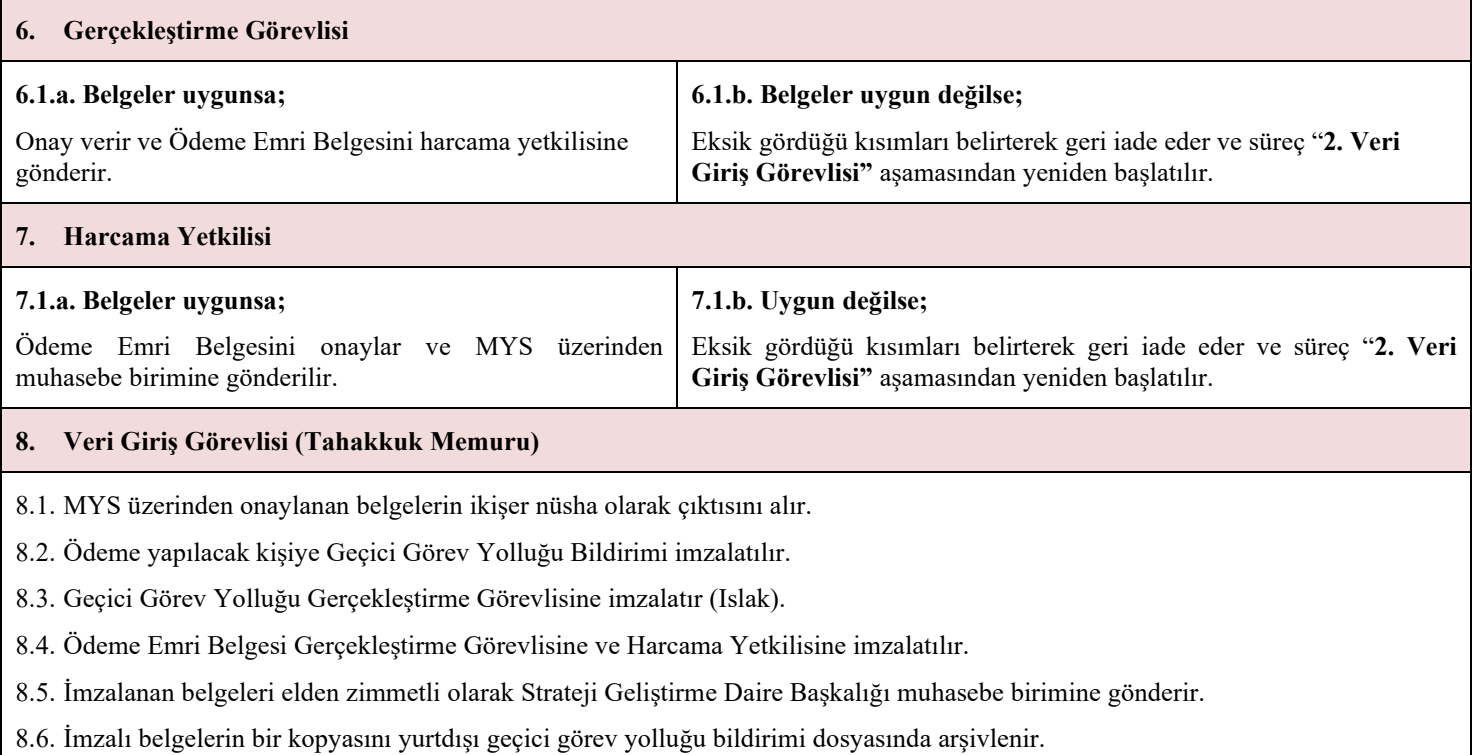